## Praktikum 2

## Metoda Matematika

## Periode Maret 2010

1. Memeriksa solusi persamaan differensial dengan MAPLE Pada sola praktikum ini diberikan latihan menyelesaikan persamaan diferensial dan memeriksanya kembali bahwa solusi yang diperoleh memenuhi persamaan semula. Berikut contoh pengerjaan untuk persamaan  $\vec{p} = p, p(0) = 2$ 

**3** *ode* := 
$$
diff(p(x), x) - p(x)
$$
 : *init* :=  $p(0) = 2$ 

$$
p(0)=2
$$

 $solv = dsolve({ode, init}, p(x))$ 

$$
p(x) = 2 e^x
$$

 $p1 :=$  unapply (rhs(solp), x)

 $x \rightarrow 2 e^x$ 

 $plot({p1(x)}, x = 0..10)$ 

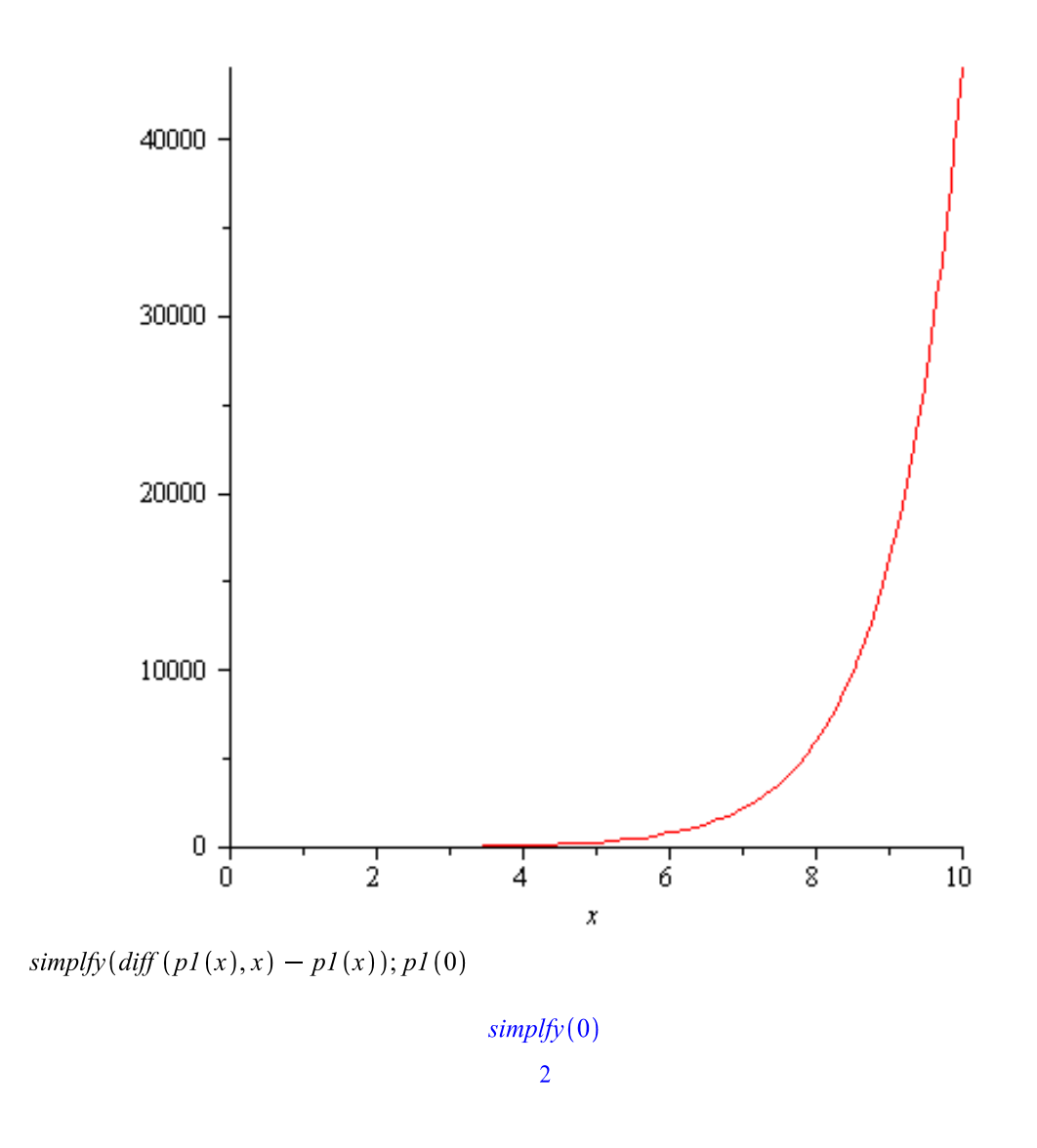

Periksa keluaran terakhir memberikan nilai nol dan p1(0) = 2, berarti p1(x) memenuhi PD dan syarat awal.

Dengan mengikuti cara di atas kerjakan masalah nilai awal berikut

- a)  $(x+y)y' = x y, y(0) = 1$
- b)  $Y = \sqrt{x + y + 1}$ ,  $y(1) = 1$
- 2. Medan gradient dari persaman diferensial Untuk menggambarkan medan gradient dari suatu PD digunakan perintah dfieldplot Berikut sebagai contoh untuk PD y` =  $y^2$ -xy
- $\triangleright$  with (*DEtools*) :
- $> pd := diff(y(x), x) = y(x)^{2} x \cdot y(x)$ :

 $\blacktriangleright$  dfieldplot  $(pd, y(x), x = -3..3, y = -3..3, \text{arrows} = \text{line}, \text{axes} = \text{boxed})$ 

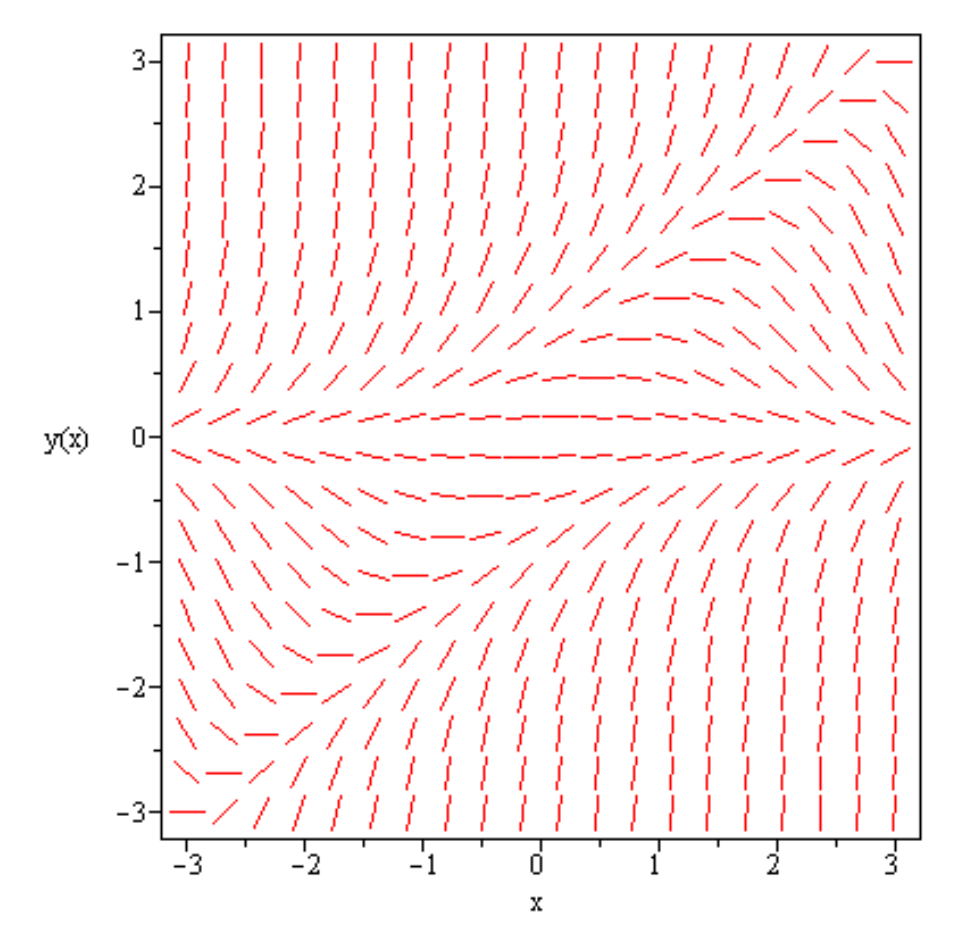

Dari tampilan yang ada perkirakan kurva solusi PD dengan nilai awal y(-2) = -3, begitu juga y(-1) = -1, y(-1) = 1. Periksa kebenaran perkiraan tersebut dengan menggambarkan dalam bidang yang sama antara solusi-solusi tersebut dan medan gradien.

Ulangi proses di atas untuk PD (pilih sendiri beberapa nilai awalnya):

a. 
$$
y = x^2 + y^2
$$
  
\nb.  $y = \sin(x - y)$   
\nc.  $y = \frac{2y - x}{2x - y}$